# **Modeling count data**

Analysis of Ecological and Environmental Data **QERM 514** 

Mark Scheuerell 15 May 2020

## **Goals for today**

- **·** Understand the application of Poisson regression to count data
- **·** Understand how to fit Poisson regression models in **R**
- Understand how to evaluate model fits and diagnostics for Poisson regression **·**

#### **Count data**

Counts form the basis for much of our data in environmental sciences

- Number of adult salmon returning to spawn in a river **·**
- Number of days of rain in a year **·**
- Number of bees visiting a flower **·**

### **Counts vs proportions**

We have seen how to model proportional data with GLMs

- $\cdot$   $k$  survivors out of  $n$  tagged individuals
- $\cdot$  k infected individuals out of  $n$  susceptible individuals
- $\cdot$  k counts of allele A in  $n$  total chromosomes

### **Counts vs proportions**

With count data, we only know the *frequency of occurrence*

That is, how often something occurred without knowing how often it *did not occur*

## **Modeling count data**

Standard regression models are inappropriate for count data for 4 reasons:

- 1. linear model might lead to predictions of negative counts
- 2. variance of the response variable may increase with the mean
- 3. errors are not normally distributed
- 4. zeros are difficult to transform

### **Distribution for discrete counts**

The Poisson distribution is perhaps the best known

It gives the probability of a given number of events occurring in a fixed interval of time or space

Examples

- the number of Prussian soldiers killed by horse kicks per year from 1868 **·** 1931
- the number of new COVID-19 infections per day in the US **·**
- the number of email messages I receive per week from students in QERM **·** 514

It's unique in that it has one parameter  $\lambda$  to describe both the mean *and* variance

 $y_i \sim \text{Poisson}(\lambda)$ 

 $Mean(y) = Var(y) = \lambda$ 

As  $\lambda \rightarrow \infty$  the Poisson  $\rightarrow$  Normal

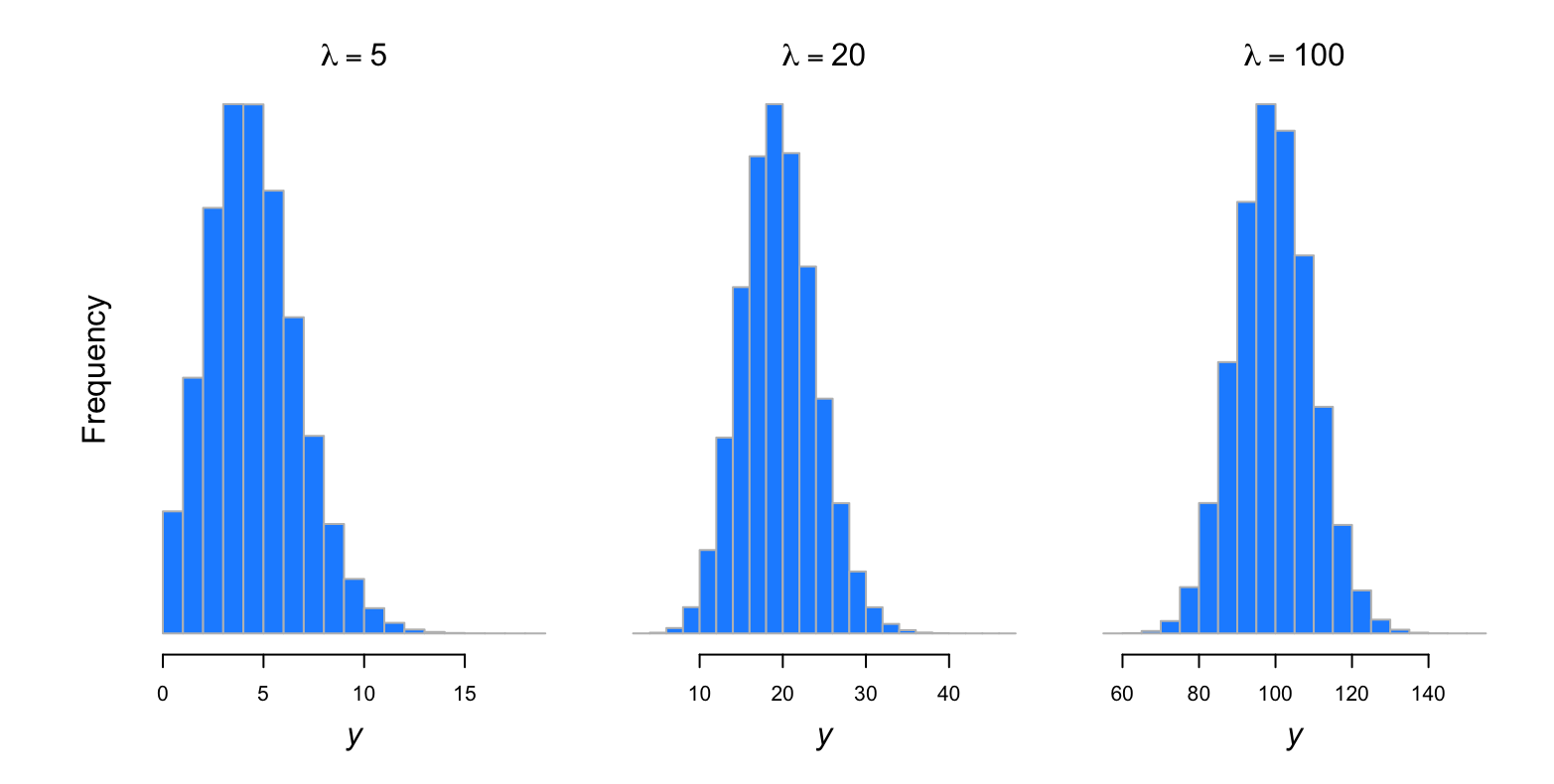

$$
f(y; \theta, \phi) = \exp\left(\frac{y\theta - b(\theta)}{a(\phi)} - c(y, \phi)\right)
$$

$$
\psi
$$

$$
f(y; \mu) = \frac{\exp(-\mu)\mu^{y}}{y!}
$$

with  $\theta = \log(\mu)$  and  $\phi = 1$  $a(\phi) = 1$   $b(\theta) = \exp(\theta)$   $c(y, \phi) = -\log(y!)$ 

An interesting property of the Poisson is that

$$
y_i \sim \text{Poisson}(\lambda)
$$
  

$$
\Downarrow
$$
  

$$
\sum_i y_i \sim \text{Poisson}(\sum_i \lambda_i)
$$

This means we can use aggregated data if we lack individual-level data

## **Poisson and binomial**

The Poisson distribution can also approximate a binomial distribution if  $n$  is large and  $p$  is small

As  $p \to 0$ ,  $logit(p) \to log(p)$ 

Binomial with logit link  $\rightarrow$  Poisson with log link

### **Poisson and binomial**

An example with  $p = 0.05$  and  $n = 1000$ 

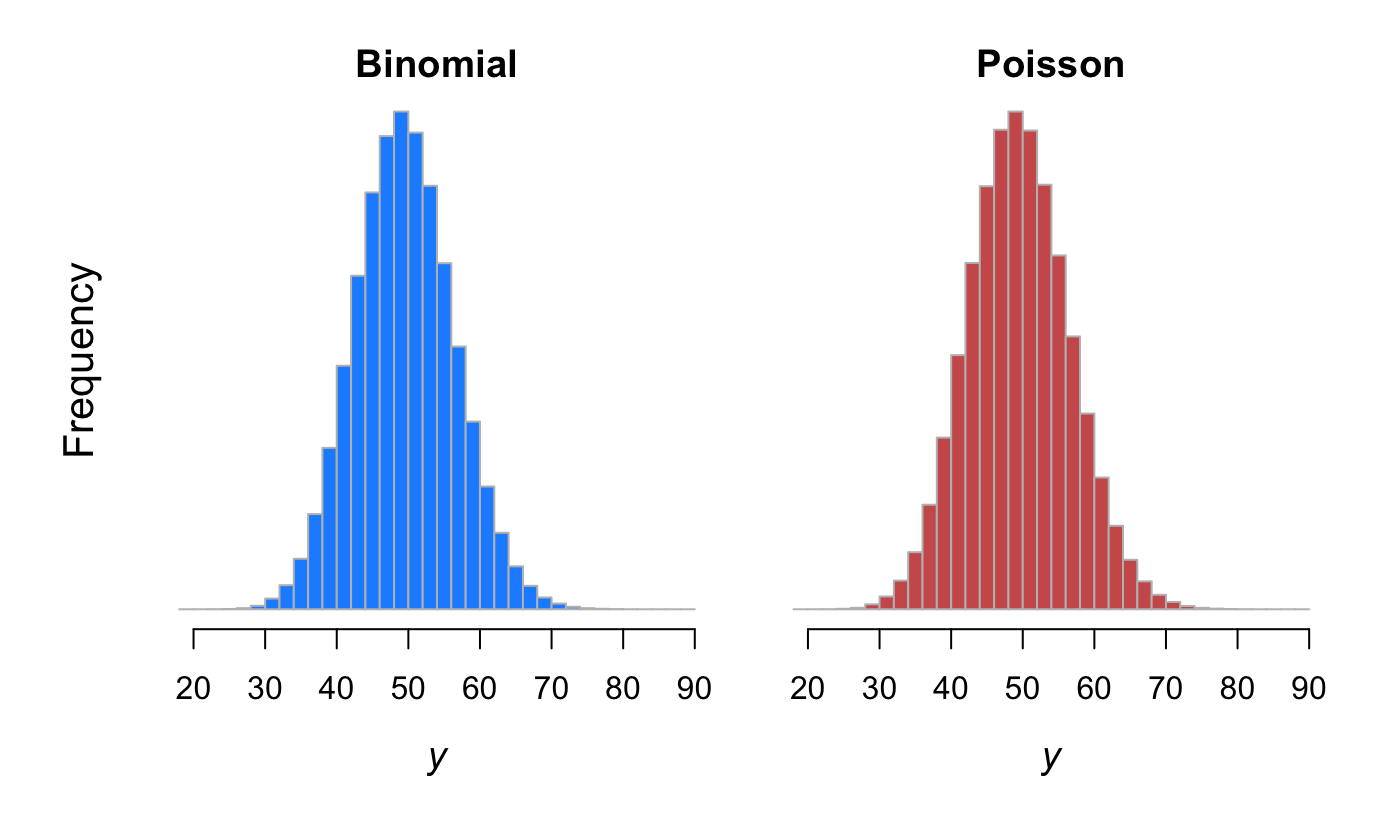

## **Rethinking density**

We have been considering (log) density itself as a response

Density<sub>i</sub> = f(Count<sub>i</sub>, Area<sub>i</sub>)  
\n
$$
\Downarrow
$$
\nDensity<sub>i</sub> = 
$$
\frac{Count_i}{Area_i}
$$

## **Rethinking density**

We have been considering (log) density itself as a response

Density<sub>i</sub> = f(Count<sub>i</sub>, Area<sub>i</sub>)  
\n
$$
\Downarrow
$$
\nDensity<sub>i</sub> = 
$$
\frac{Count_i}{Area_i}
$$

With GLMs, we can shift our focus to

Count<sub>i</sub> =  $f(\text{Area}_i)$ 

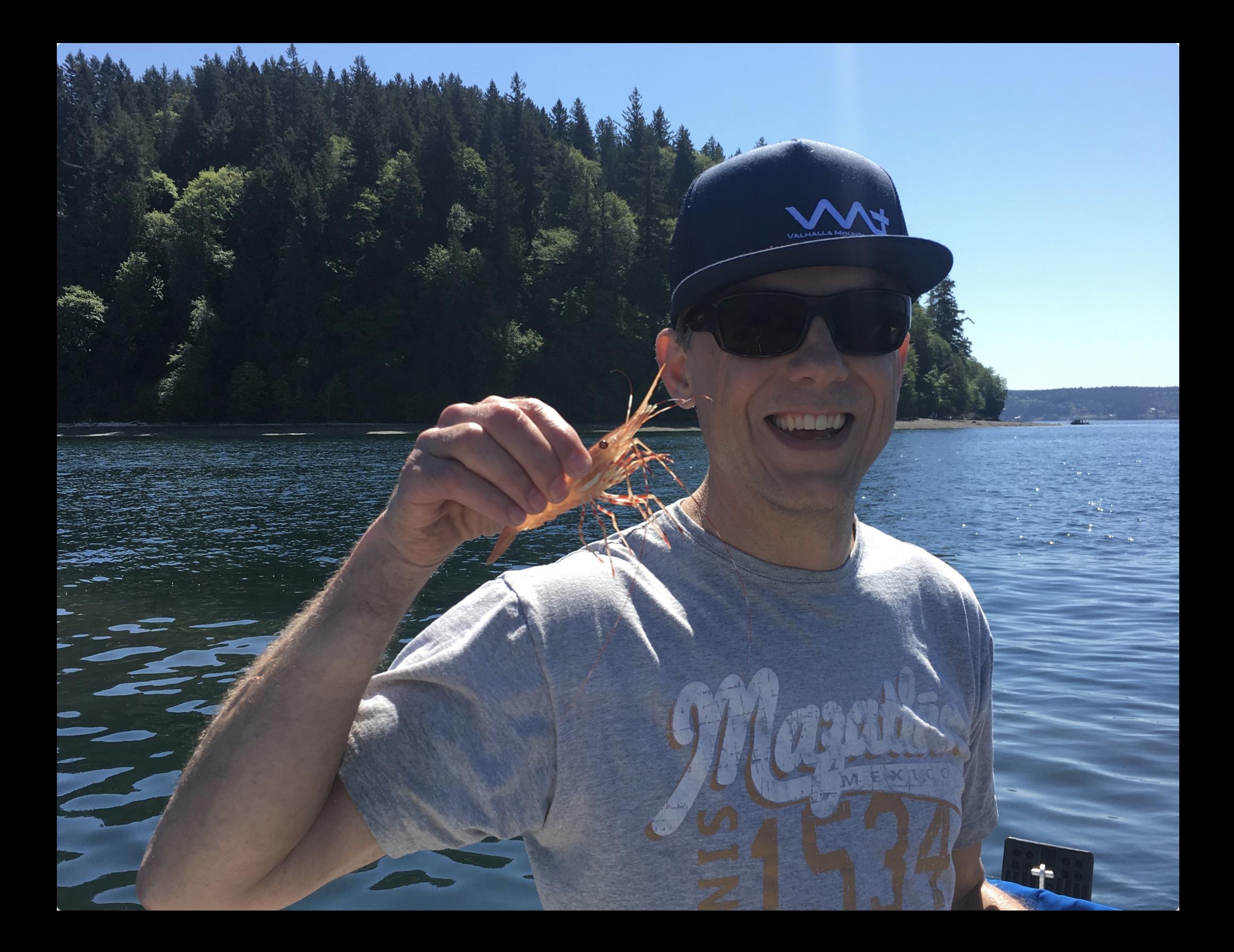

## **Example of a Poisson regression**

Catches of spot prawns  $y_i$  as a function of bait type  $C_i$  and water temperature  $\overline{T_i}$ 

```
data distribution: y_i \sim \text{Poisson}(\lambda_i)
```
link function:  $log(\lambda_i) = \mu_i$ 

linear predictor:  $\mu_i = \alpha + \beta_1 C_i + \beta_2 T_i$ 

#### **Catches of spot prawns**

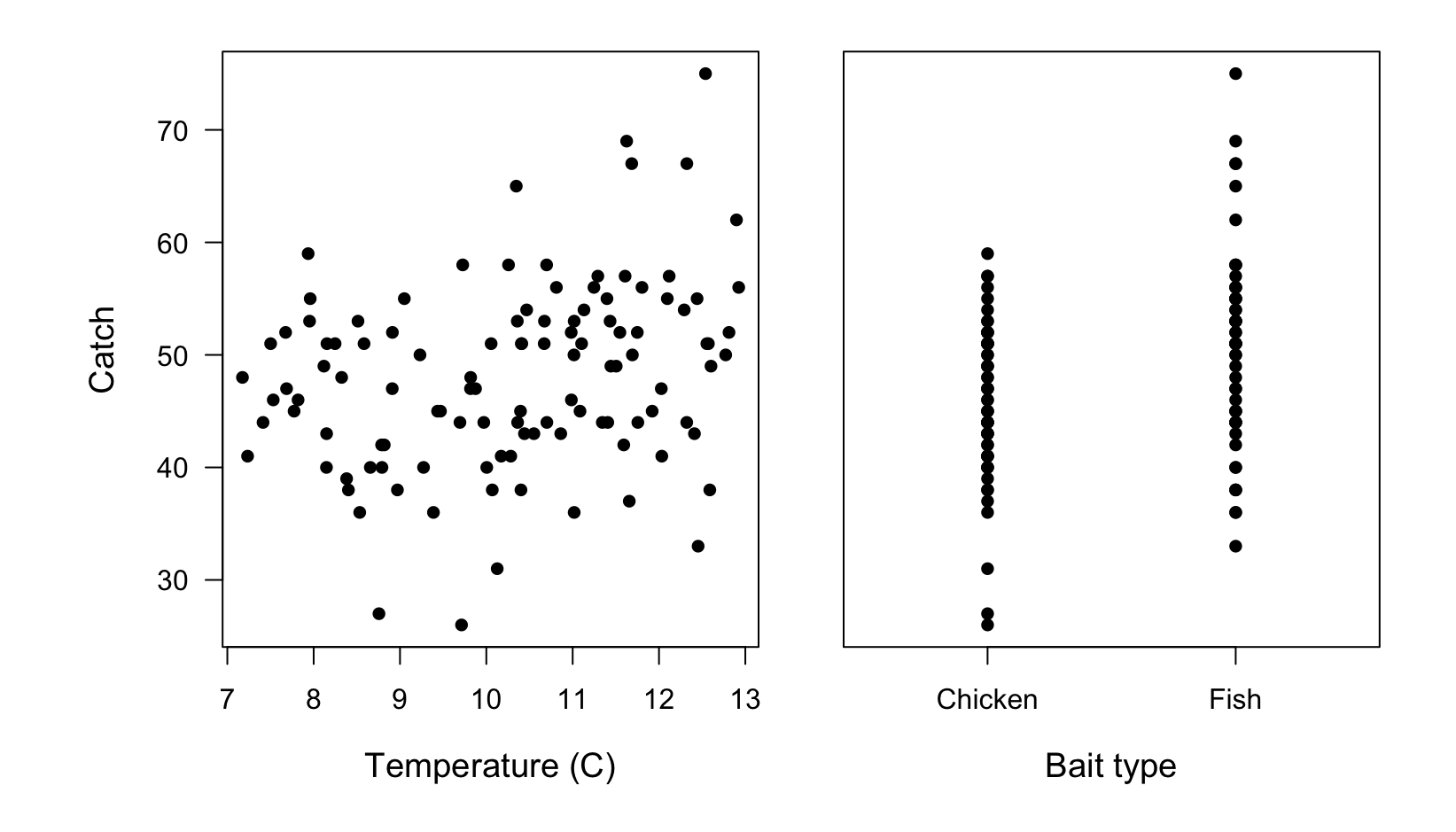

#### **Catches of spot prawns**

```
## Poisson regression
cmod \leq - glm(catch \sim fish + temp, data = prawns,
            family = poisson(link = "log")faraway::sumary(cmod)
```
 $#$  Estimate Std. Error z value  $Pr(>|z|)$ ## (Intercept) 3.5644284 0.0906850 39.306 < 2.2e-16 ## fish 0.0894061 0.0274085 3.262 0.001106 ## temp 0.0256769 0.0087425 2.937 0.003314 ## ##  $n = 113$  p = 3 ## Deviance = 135.32140 Null Deviance = 157.85016 (Difference = 22.52876)

## **Inference from Poisson regression**

We can easily estimate the CI's on the model parameters with confint()

```
## CI's for prawn model
ci_prawns <- confint(cmod)
ci tbl <- cbind(ci prawns[,1], \text{coef}(\text{cmod}), ci prawns[,2])
colnames(ci_tbl) <- c("Lower"
,
"Estimate"
,
"Upper")
signif(ci tbl, 3)
```
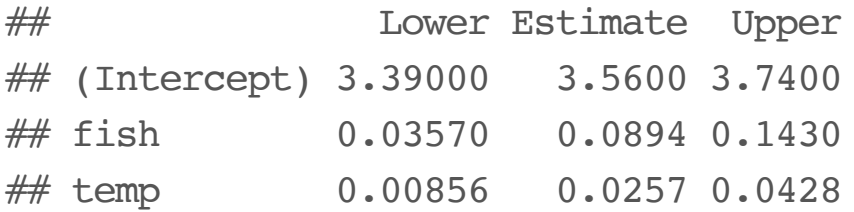

### **Profile likelihood**

Due to possible bias in SE(β), we can compute CI's based on the *profile likelihood*

```
## number of points to profile
nb \le -200## possible beta's
beta bait <- seq(0, 0.2, length = nb)## calculate neg-LL of possible beta_bait
## fix beta_temp at its MLE
plb <- rep(NA, nb)
for(i in 1:nb) {
 mm \leq - glm(catch \sim 1 + offset(beta bail[i] * fish + offset(coef(cmod)[3] * temp)),
            data = prawns,family = poisson(link = "log")plb[i] < -logLik(mm)}
```
### **Confidence interval for**  $\beta_i$

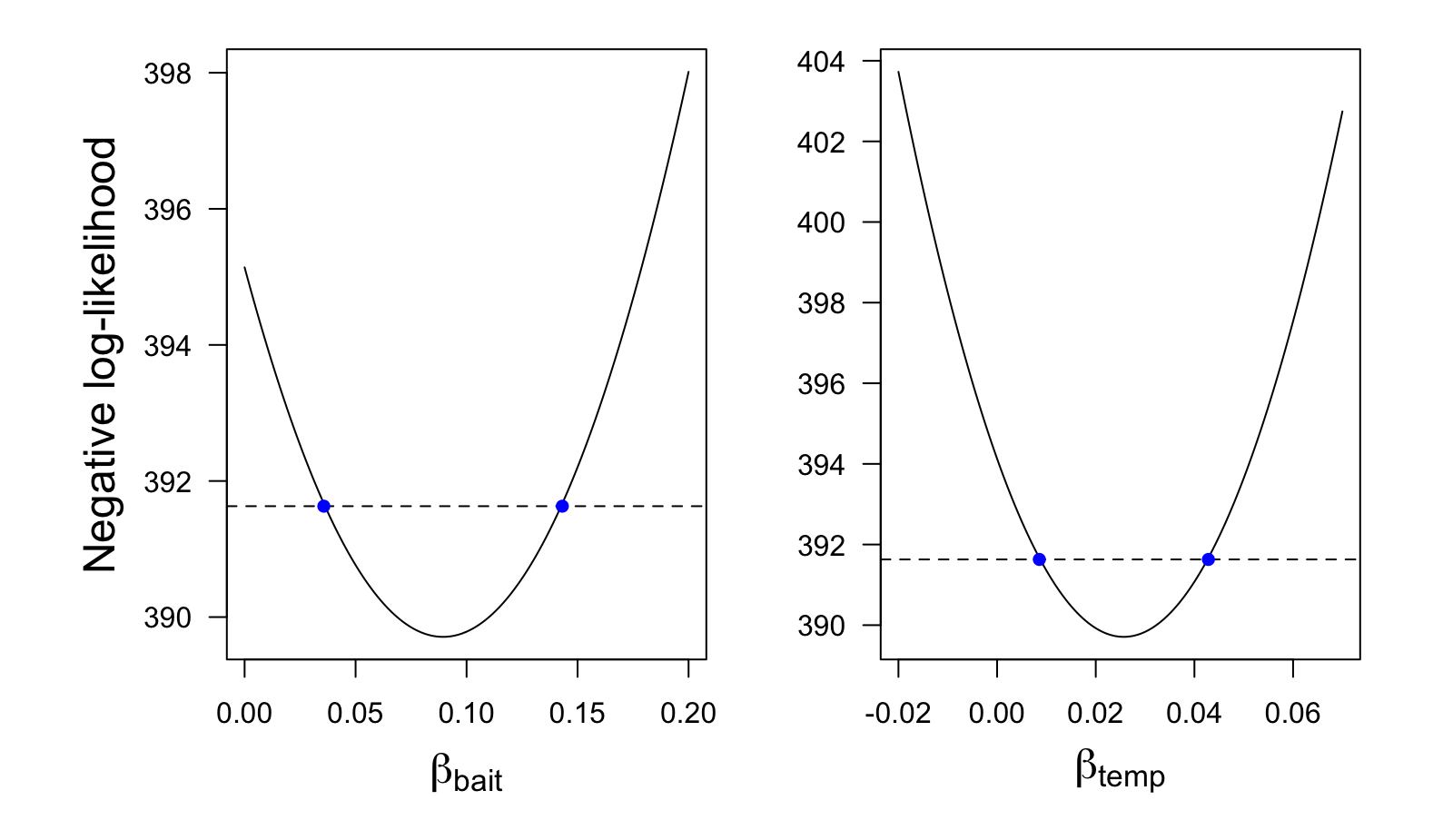

### **Goodness of fit**

It's natural to ask how well a model fits the data

As with binomial models, we can check the deviance  $D$  against a  $\chi^2$ distribution

#### **Deviance for Poisson**

Recall that the deviance for any model is

$$
D_i = -2 \left[ \log \mathcal{L}(M_i) - \log \mathcal{L}(M_0) \right]
$$

where  $M_i$  is the model of interest and  $M_0$  is an intercept-only model

#### **Deviance for Poisson**

The log-likelihood for a Poisson is

$$
\log \mathcal{L}(y; \lambda) = \sum_{i=1}^{n} \left[ y_i \log(\lambda) - \lambda - \log(y_i!) \right]
$$

The deviance for a Poisson is

$$
\log \mathcal{L}(y; \lambda) = \sum_{i=1}^{n} \left[ y_i \log(y_i/\hat{\lambda}) - (y_i - \hat{\lambda}) \right]
$$

## **Goodness of fit for prawn model**

 $H_0$ : Our model is correctly specified

```
## deviance of prawn model
D full <- summary(cmod)$deviance
## LRT with df = 1
(p_value <- pchisq(D_full, nn - length(coef(cmod)),
                   lower.tail = FALSE))
```
## [1] 0.05096932

We cannot reject the  $H_0\,$ 

### **Goodness of fit for prawn model**

It turns out that the assumption of  $D\sim \chi^2_{n-k}$  can be violated with Poisson models unless  $\lambda$  is large  $n-k$ 

Another option is Pearson's  $X^2$  statistic we saw for binomial models

#### **Pearson's** goodness of fit

Recall that Pearson's  $X^2$  is

$$
X^{2} = \sum_{i=1}^{n} \frac{(O_{i} - E_{i})^{2}}{E_{i}} \sim \chi^{2}_{(n-k)}
$$

So for our Poisson model

$$
X^{2} = \sum_{i=1}^{n} \frac{(y_{i} - \hat{\lambda}_{i})^{2}}{\hat{\lambda}_{i}} \sim \chi^{2}_{n-k}
$$

## **Pearson's** goodness of fit

 $H_0$ : Our model is correctly specified

```
## numerator
nm <- (prawns$catch - fitted(cmod))^2
## denominator
dm <- fitted(cmod)
## Pearson's
X2 \le - \text{sum}(nm / dm)## test
(p_value <- pchisq(X2, nn - length(coef(cmod)), lower.tail = FALSE))
```

```
## [1] 0.07074179
```
We cannot reject the  $H_0\,$ 

#### **Fitted values & CI's**

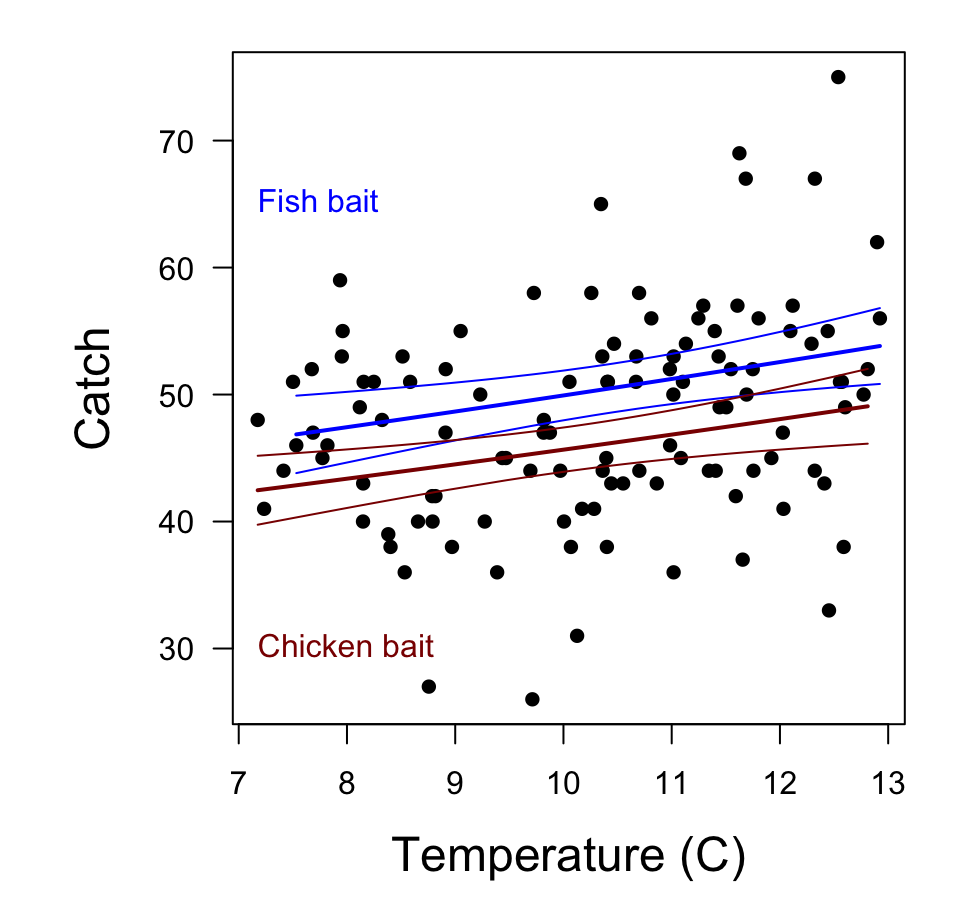

## **Model diagnostics**

As with other models, it's important to examine diagnostic checks for our fitted models

### **Residual plots**

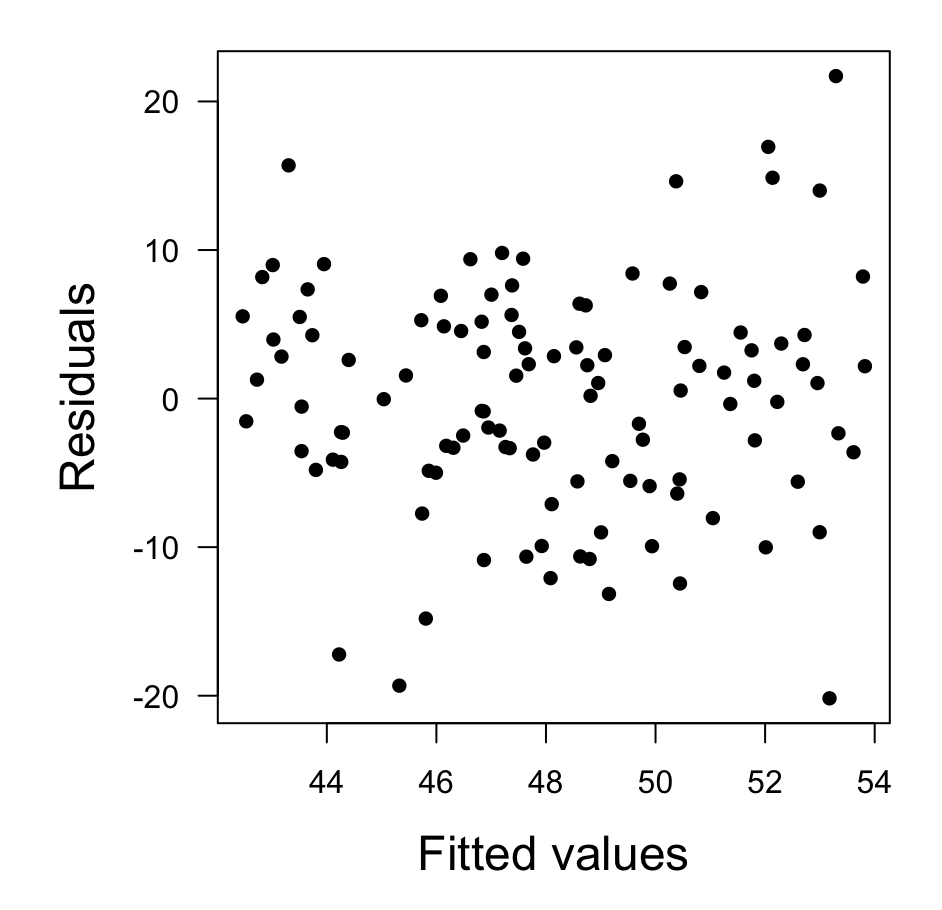

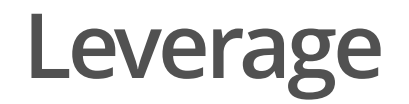

We can calculate the leverages  $h$  to look for unusual observation in  $\emph{predictor}$ *space*

Recall we are potentially concerned about  $h>2\frac{k}{n}$ n

We can use faraway::halfnorm()

#### **Leverage**

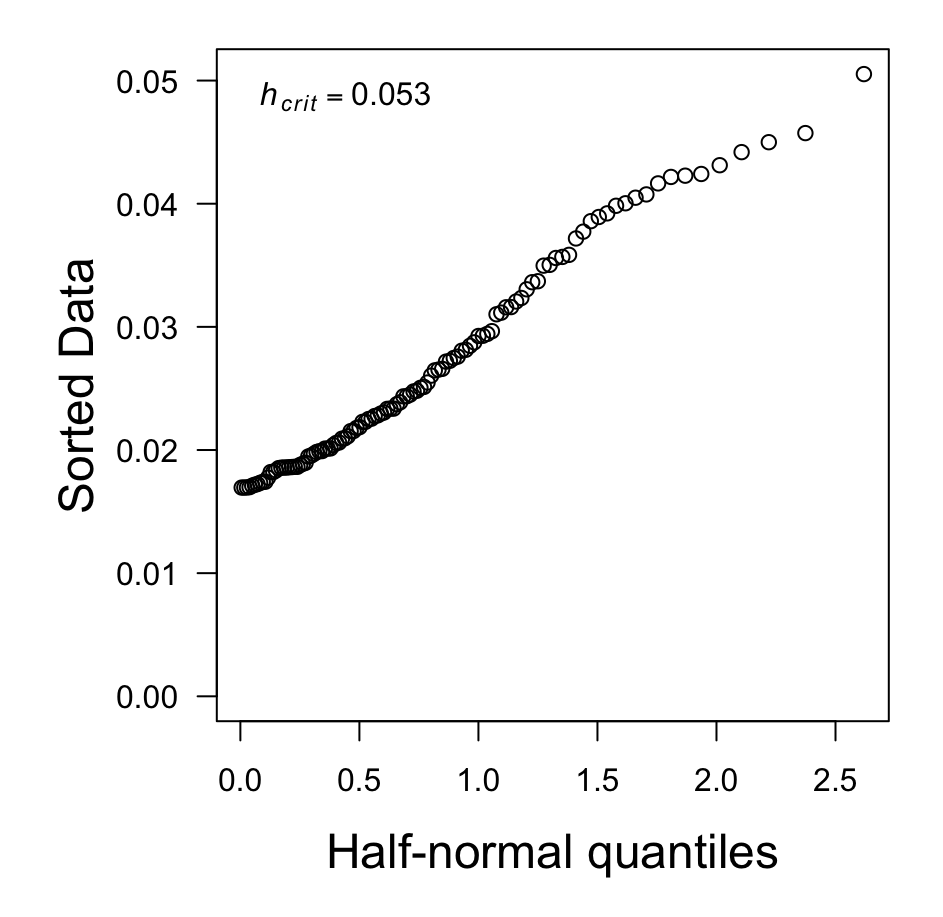

#### **Cook's Distance**

Recall that we can use Cook's  $D$  to identify potentially influential points

$$
D_i = e_i^2 \frac{1}{k} \left( \frac{h_i}{1 - h_i} \right)
$$

In general we are concerned about  $D_i > F_{n,n-k}^{(0.5)} \approx 10$  $n, n-k$ 

#### **Cook's Distance**

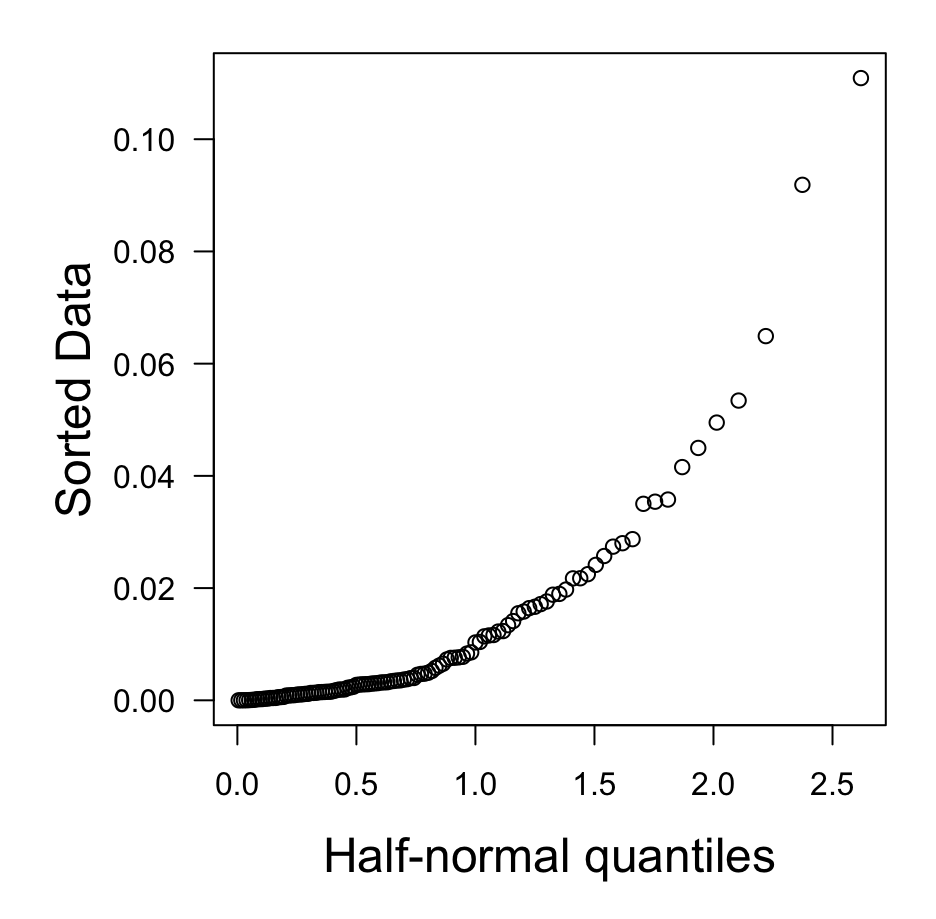

## **Model selection for prawn model**

We can use a likelihood ratio test to compare our model to an intercept-only model

```
## deviance of full model
D full <- summary(cmod)$deviance
## deviance of null model
D_null <- summary(cmod)$null.deviance
## test statistic
lambda <- D_null - D_full
## LRT with df = 2
(p_value <- pchisq(lambda, 2, lower.tail = FALSE))
```

```
## [1] 1.282157e-05
```
We reject  $H_0$  (that the data come from the null model)

## **Summary**

- **·** Lots of ecological data consists of counts
- We can use Poisson regression for count data instead of a log-**·** transformation
- We can use many of the same goodness-of-fit measures and diagnostics **·** as for other GLMs and LMs